## <<中文版AutoCAD2010机械设计经>>

, tushu007.com

 $<<$  AutoCAD2010  $208$  >>

- 13 ISBN 9787111298205
- 10 ISBN 7111298209

出版时间:2010-3

页数:419

PDF

更多资源请访问:http://www.tushu007.com

<< AutoCAD2010 >>

, tushu007.com

Auto CAD是美国Autodesk公司开发的专门用于计算机绘图和设计工作的软件。 80 Autodesk AutoCADR1.0  $\overline{\mathrm{AutoCAD}}$  $AutoCAD20010$ 

17 AutoCAD

 $\bigtriangleup$  Auto $\bigtriangleup$ AD

 $\overline{\text{DVD}}$ 

<<中文版AutoCAD2010机械设计经>>

AutoCAD 2010 AutoCAD 2010 17 AutoCAD

, tushu007.com

 $\bigtriangleup$  Auto $\bigtriangleup$ AD

1 DVD 208 15

 $,$  tushu007.com

<<中文版AutoCAD2010机械设计经>>

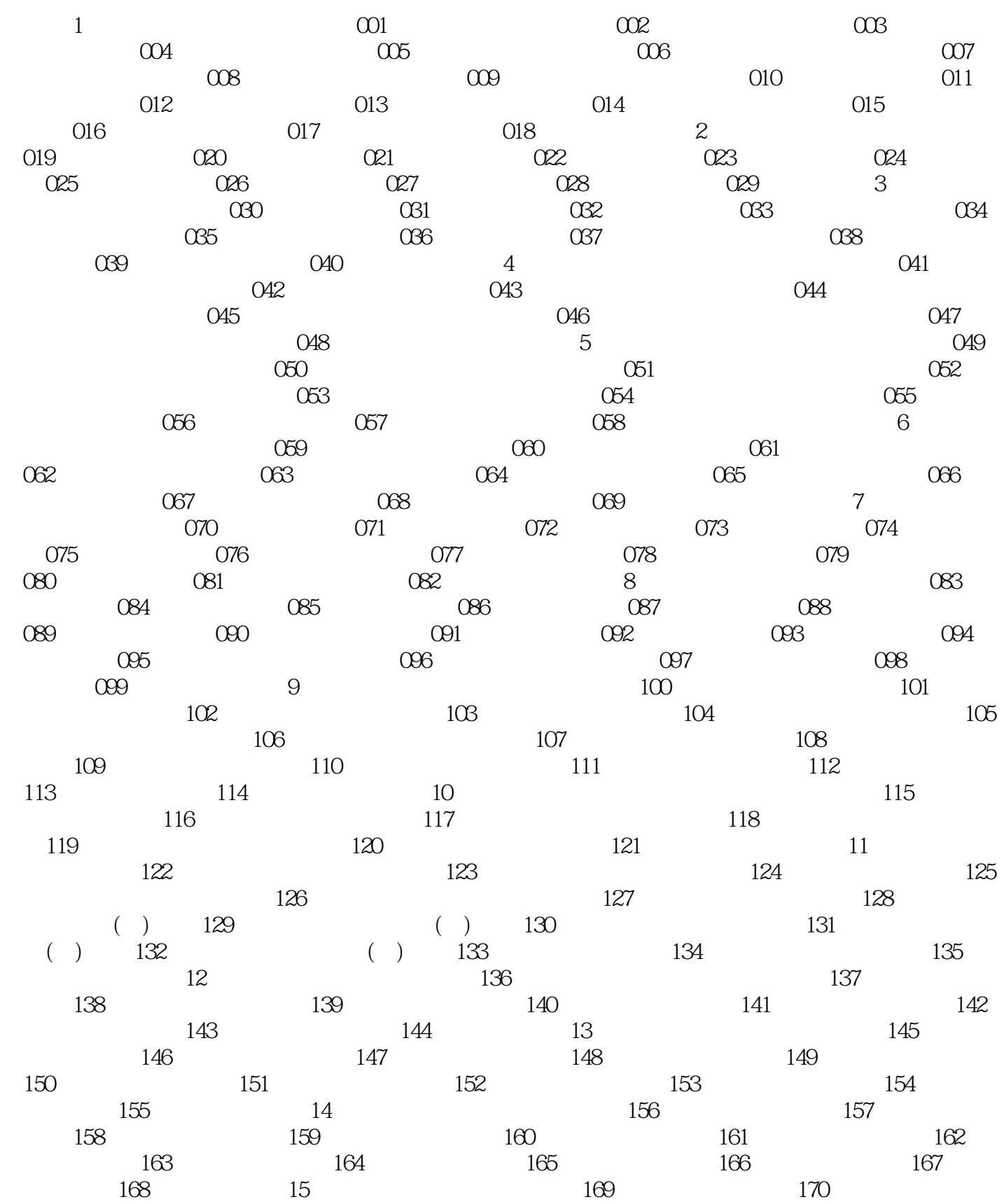

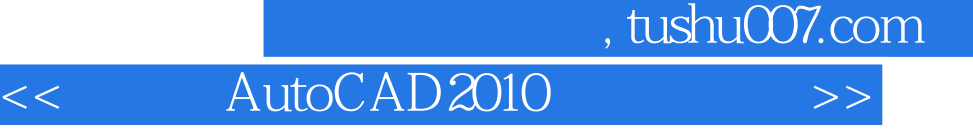

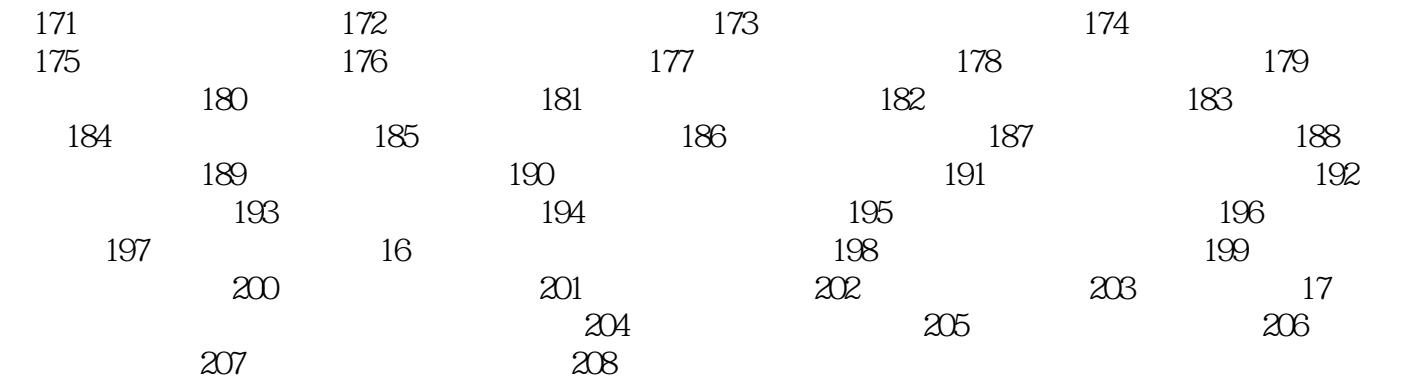

<<中文版AutoCAD2010机械设计经>>

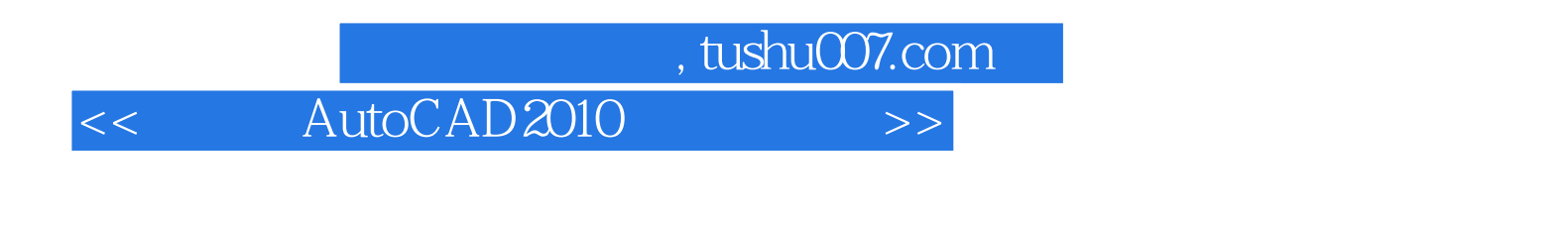

AutoCAD 2010 208 ( )

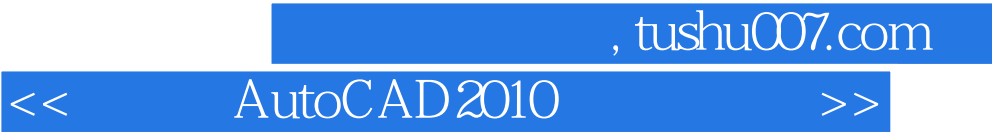

本站所提供下载的PDF图书仅提供预览和简介,请支持正版图书。

更多资源请访问:http://www.tushu007.com